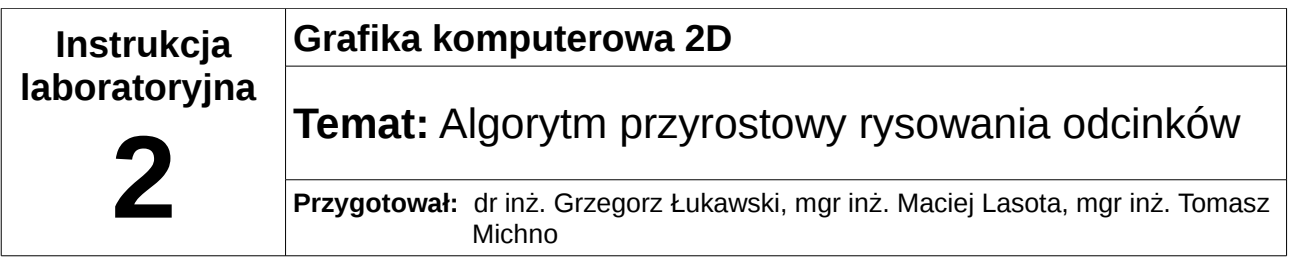

## *1 Algorytm*

Algorytm rysowania odcinka metodą przyrostową można przedstawić w następujących krokach:

- 1. obliczenie nachylenia odcinka *m = Δy/Δx*
- 2. zwiększanie wartości *x* z krokiem 1 zaczynając od lewej strony
- 3. obliczenie  $y_i = m(x_i x_0) + y_0$  dla każdego  $x_i$
- 4. wyświetlenie piksela w punkcie (*x i* , Round(*y i* ))

W algorytmie występują dwa problemy:

- duża liczba działań mnożenia, dodawania i odejmowania
- błędne rysowanie odcinka dla |m|>1

Pierwszy problem można rozwiązać przekształcając równanie:

$$
y_{i+1} = m(x_{i+1} - x_0) + y_0 = m(x_i + 1 - x_0) + y_0 = m + m(x_i - x_0) + y_0
$$
  
ponieważ:  $y_i = m(x_i - x_0) + y_0$   
 $y_{i+1} = m + y_i$ 

Rozwiązaniem drugiego problemu jest zamiana dla |m|>1 wszystkich wartości x z wartością y w całym algorytmie:

- 1. ponowne obliczenie nachylenia odcinka *m = Δx/Δy*
- 2. zwiększanie wartości *y* z krokiem 1 zaczynając od góry
- 3. obliczenie  $x_i = m(y_i y_0) + x_0$  dla każdego  $y_i$
- 4. wyświetlenie piksela w punkcie (Round(x*i*), y*i* )

## *2 Przykładowy kod*

Poniżej znajduje się przykładowy kod funkcji rysującej odcinek. Kod jest niepełny, należy go uzupełnić o poprawione wyświetlanie dla |m|>1. Można również wykorzystać własną funkcję, napisaną od nowa.

```
void rysujOdcinek(int x0, int y0, int x1, int y1, int col){
float dx=x1-x0;
float dy=y1-y0;
float m=dy/dx;
float y=y0;
  for(int x=x0; x<=x1; x++){
    putpixel(screen, x, int(y+0.5), col);
   y+=m;
```
}

}

## *3 Zadania do wykonania*

Napisać program rysujący na ekranie poniższe rysunki, z których każdy powinien być wyświetlany za pomocą klawiszy od 1 do 4. W aplikacji należy wykorzystać własną funkcję rysującą linie, opartą o przedstawiony algorytm przyrostowy.

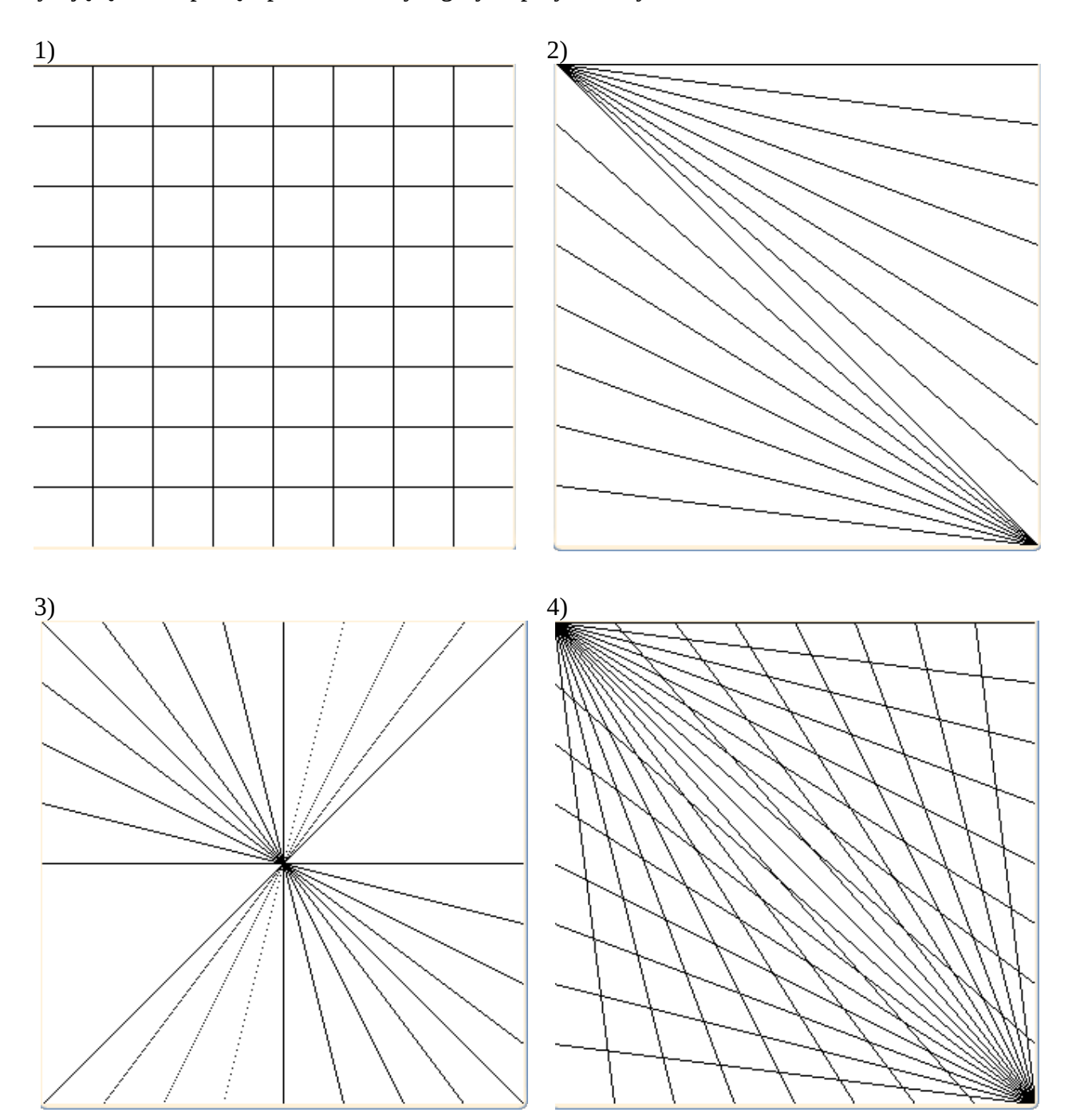